# **a2 sports bet - Retirar cupom de saque**

## **Autor: symphonyinn.com Palavras-chave: a2 sports bet**

# **a2 sports bet**

Você está pronto para levar suas apostas esportivas para outro nível? O aplicativo Sportsbet é a solução perfeita para você! Com ele, você pode apostar em a2 sports bet seus esportes favoritos, jogar cassino, Crash Games, Poker, Esportes Virtuais e muito mais, tudo no conforto do seu celular.

Mas como baixar o app Sportsbet? Não se preocupe, nós te explicamos tudo!

# **Passo a passo para baixar o app Sportsbet:**

### **Para usuários do Android:**

- 1. **Acesse o site da Sportsbet:** Clique no link [dicas de apostas para hoje brasileirao](/dicas-de-apostas-para-hoje-brasileirao-2024-07-27-id-23604.htm) ou escaneie o QR code abaixo.
- 2. **Baixe o arquivo:** Clique em a2 sports bet "Baixar o App para Android" e siga as instruções.
- 3. **Instale o app:** Abra o arquivo baixado em a2 sports bet seu dispositivo Android.
- 4. **Ative a instalação de fontes desconhecidas:** Vá em a2 sports bet "Configurações" > "Segurança" > "Fontes Desconhecidas" e ative a opção.
- 5. **Conclua a instalação:** Siga as instruções na tela para concluir a instalação do app Sportsbet.

# **Para usuários do iOS:**

- 1. **Acesse a App Store:** Abra a App Store em a2 sports bet seu dispositivo iOS.
- 2. **Procure por "Sportsbet":** Digite "Sportsbet" na barra de pesquisa.

3. **Baixe o app:** Clique em a2 sports bet "Obter" e aguarde o download e a instalação do app.  **Parabéns! Você agora tem o app Sportsbet instalado em a2 sports bet seu celular! Aproveite todas as vantagens do app Sportsbet:**

- **Apostas esportivas:** Aposte em a2 sports bet seus esportes favoritos, como futebol, basquete, tênis, vôlei e muito mais.
- **Cassino:** Jogue seus jogos de cassino favoritos, como caça-níqueis, roleta, blackjack e poker.
- **Crash Games:** Experimente a emoção dos Crash Games e multiplique seus ganhos.
- **Esportes Virtuais:** Aposte em a2 sports bet jogos virtuais de futebol, basquete, tênis e corrida de cavalos.
- **Poker:** Jogue poker online com outros jogadores e teste suas habilidades.
- **Bônus e promoções:** Aproveite bônus e promoções exclusivas para usuários do app.
- **Transmissões ao vivo:** Assista a eventos esportivos ao vivo e acompanhe suas apostas em a2 sports bet tempo real.

# **Não perca tempo! Baixe o app Sportsbet agora mesmo e comece a aproveitar o melhor do mundo das apostas esportivas!**

### **Alguns recursos adicionais que você pode encontrar no app Sportsbet:**

- **Depósito e saque rápidos e seguros:** Faça depósitos e saques com segurança e rapidez através de diversos métodos de pagamento.
- **Atendimento ao cliente 24 horas:** Conte com o suporte da Sportsbet a qualquer hora do dia ou da noite.
- **· Interface intuitiva e fácil de usar:** Navegue pelo app com facilidade e encontre tudo o que

# **Aproveite a oportunidade de ter a Sportsbet na palma da sua a2 sports bet mão! Baixe o app agora e comece a ganhar!**

# **Promoção exclusiva para novos usuários:**

Use o código **[as melhores casas de apostas online](/post/as-melhores-casas-de-apostas-online-2024-07-27-id-6784.pdf)** ao fazer seu primeiro depósito e ganhe um bônus de 100% até R\$ [roleta pix online](/html/roleta-pix-online-2024-07-27-id-42554.pdf)!

#### **Tabela de Bônus:**

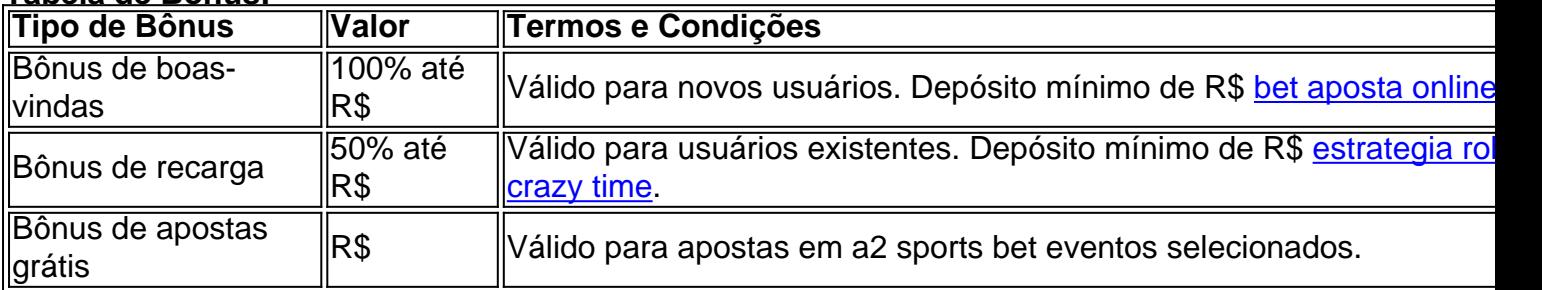

### **Não perca essa chance! Baixe o app Sportsbet agora e comece a ganhar! [site de apostas politicas](/pdf/site-de-apostas-politicas-2024-07-27-id-44257.htm)**

#### **Observação:**

- As informações acima são apenas para fins ilustrativos e podem variar. Consulte os termos e condições do app Sportsbet para mais detalhes.
- O jogo envolve riscos. Aposte com responsabilidade.

# **Partilha de casos**

### Baixando o App Sportingbet: Um Passo-a-Passo Simplificado e Seguro

\*\*\* Olá, amigos! Hoje vamos passar em a2 sports bet um tópico superútil para quem gosta de apostas esportivas no conforto do próprio celular. Você já se perguntou: "Como baixar o app Sportingbet?" Temos boa notícia! Estou aqui para guiá-lo através desse processo rápido e seguro, fazendo de você um jogador experiente em a2 sports bet questão de minutos. Vamos começar?

\*\*\* Primeiro passo: Acesse o site oficial do Sportingbet (https://sportingbet.io). É aqui que tudo começa! Confira todas as modalidades disponíveis para jogos e apostas, além de obter ajuda instantânea através da chatbox ao vivo - uma ferramenta inestimável para tirar suas dúvidas imediatamente.

\*\*\* Passo dois: Acesse o link do aplicativo na página inicial ou, se preferir, escaneie esse QR Code (https://sportingbet.io/?qrcode=6278e2ae-54a0-493c-bce6-f1d9de54ffbd). Isso fará com que o arquivo baixado seja enviado diretamente para seu dispositivo, sem a necessidade de navegar por páginas extras.

\*\*\* Agora vem o passo três: abra e instale o aplicativo no seu Android (ou iOS). Se você estiver em a2 sports bet um celular ou tablet com sistema operacional móvel, simplesmente siga as instruções na tela para concluir a instalação. Pronto!

\*\*\* O quarto passo é muito importante: cadastre-se e faça login no aplicativo do Sportingbet utilizando suas credenciais ou crie uma nova conta se for um novato nessa plataforma. A partir de agora, você será capaz de acessar todas as apostas esportivas disponíveis em a2 sports bet qualquer lugar que o WiFi esteja ativo - só tenha cuidado com sua a2 sports bet privacidade! \*\*\* O passo cinco é tão fácil quanto abrir e navegar pelo app. Você encontrará diversas opções de jogos, como futebol, corrida ou até mesmo poker online. Escolha seu jogo favorito (ou vários se quiser!) e defina o valor da aposta desejada com calma.

\*\*\* Por fim: é hora de apostar! Envolva-se na emoção dos esportes ao vivo, jogue suas chances no cassino ou experimente os excitantes games virtuais e poker online dentro do app Sportingbet. Aproveite a plataforma segura para explorar as diferentes apostas que oferecem cada vez mais opções em a2 sports bet 2024, garantindo uma jogatina divertida sem sair de casa!

Eis o passo-a-passo simplificado e seguro para baixar o app Sportingbet. Agora você já pode mergulhar na aventura das apostas esportivas em a2 sports bet seu celular, com tranquilidade e conforto totalmente à mão! Boa sorte nas suas apostas

# **Expanda pontos de conhecimento**

Para acceder a la aplicación de Sportsbet en su teléfono móvil y descargar el archivo APK, siga estos pasos:

- 1. Visite el sitio web de Sportsbet en su navegador móvil.
- 2. Haga clic en el menú desplegable del lado izquierdo superior.
- 3. Toque en la opción "

4. En la siguiente pantalla, haga clic en el enlace de descarga directo o escanee el código QR. Fecha la información con la fecha: 6 de mayo de 2024

# **Paso a Paso para Baixar o App Sportingbet**

- 1. Ingrese al sitio oficial de Sportingbet.
- 2. Solicite el enlace para descargar el app Sportingbet a través del chat en vivo.
- 3. Haga clic en "
- 4. Acceda a las configuraciones de su Android.
- 5. Haga clic en "
- 6. Permita la instalación del app en "Fuentes Desconhecidas".
- 7. Haga clic en "

Primero, acceda al sitio de Sportingbet a través del navegador de su dispositivo.

Encuentre en el sitio la página dedicada al Sportingbet mobile app.

Haga clic en el botón "BAIXAR AGORA" para iniciar la descarga del Sportingbet apk.

Después de descargar el mobile app de Sportingbet, siga las instrucciones en la página.

Información adicional con fecha: 15 de diciembre de 2023

# **comentário do comentarista**

# **Comentário:**

Bom dia, meus aminhos! Sou o administrador da plataforma Sportsbet e adoraria ajudá-lo a entender melhor este aplicativo incrível para apostas esportivas em a2 sports bet seu celular. Vou resumir os pontos mais importantes abaixo:

1 Acesse vários tipos de eventos, como caça-níqueis, poker e esports virtuais com segurança pelo app Sportsbet.

2 O processo é rápido e intuitivo – navegue facilmente entre as opções do aplicativo para depositar ou fazer apostas. 3 Use os bônus, como o 100% de desconto no seu primeiro depósito! (\*Certifique-se de verificar a tabela de bônus e seguir as condições). 4 Apoio ao cliente disponível 24 horas por dia, ajudando você em a2 sports bet todas as suas necessidades. 5 O aplicativo é seguro para uso diário com acesso rápido aos seus ganhos e opções de saque diversificadas. **Nota Importante:** Lembre-se sempre que apostar envolve riscos, portanto jogue

responsavelmente!

Acredito que você vai curtir essa plataforma com todas as suas funcionalidades incríveis. Para quem ainda não o fez, baixe a Sportsbet hoje mesmo e comece sua a2 sports bet jornada de apostas esportivas!

**Classificação:** 8/10 - O conteúdo é informativo sobre como usar o aplicativo. No entanto, poderíamos ter mais detalhes técnicos e possivel grotesco testemunhos de usuários para

# **Informações do documento:**

Autor: symphonyinn.com Assunto: a2 sports bet Palavras-chave: **a2 sports bet** Data de lançamento de: 2024-07-27 00:05

# **Referências Bibliográficas:**

- 1. [aposta esportiva super 5](/aposta-esportiva-super-5-2024-07-27-id-4035.pdf)
- 2. <u>[baixar caca niquel gratis](/baixar-caca-niquel-gratis-2024-07-27-id-7434.pdf)</u>
- 3. [deutsche online casinos](/post/deutsche-online-casinos-2024-07-27-id-23475.pdf)
- 4. [betesporte 7](https://www.dimen.com.br/aid-betesporte-7-2024-07-27-id-11207.html)